## **PETRA DEVELOPMENT AND TOURISM REGION AUTHORITY (PDTRA)**

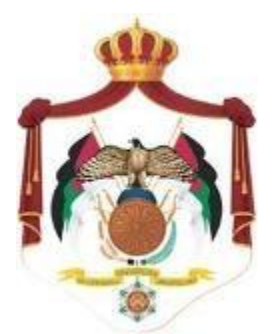

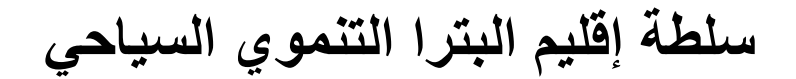

**REQUEST FOR PROPOSAL (Petra-Video Surveillance System)**

**Date: 12 /2/2014**

**RFP Ref. 3/2014**

**Deadline: 26 /2/2014**

# **TABLE OF CONTENTS**

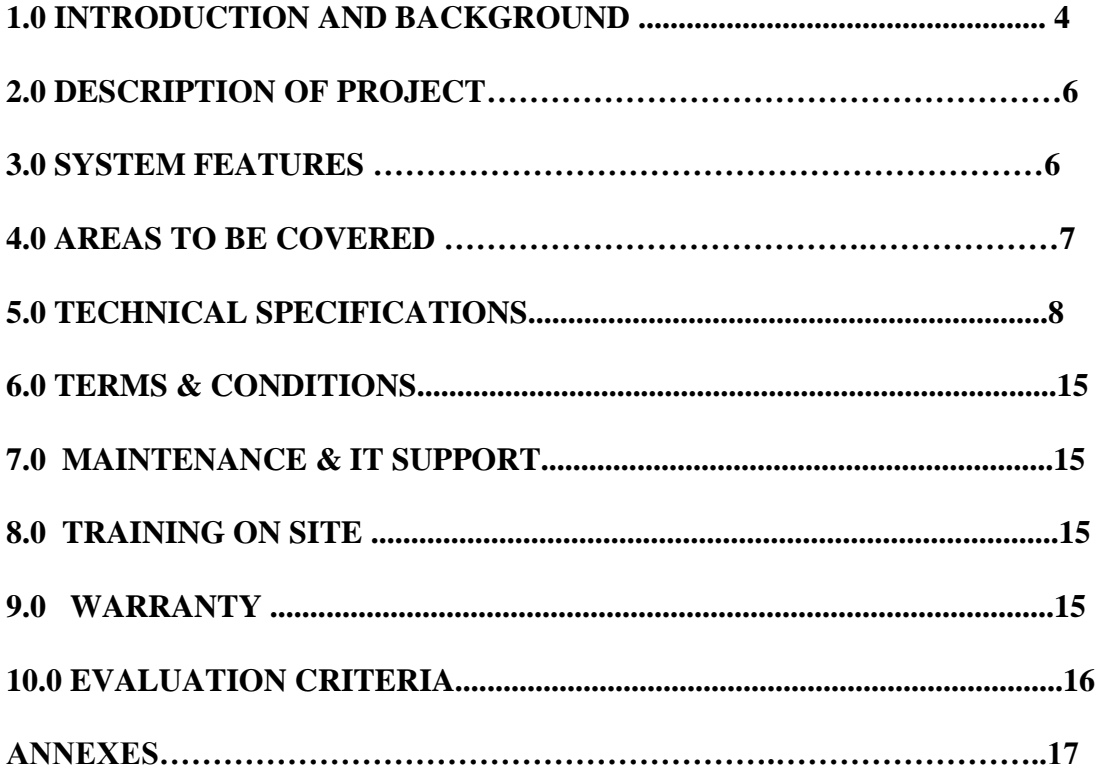

### **DISCLAIMER STATEMENT**

**This document is a request for proposals (RFP) and shall not be construed in whole or part as a direct or indirect order, or as a request or authorization to perform work or provide goods. The Petra Development and Tourism Region Authority is under no obligation to award a contract in response to this RFP"s proposals.** 

**The information in this RFP is intended to enable the recipient to formulate a proposal in response to the project requirements set forth. Although this RFP contains adequate information, bidders must conduct their own independent diligent assessments and investigations regarding the subject matter of this RFP.** 

**The Petra Development and Tourism Region Authority does not guarantee the accuracy, reliability, correctness and/or completeness of the information contained within this RFP and any attached documents. The bidder shall be solely responsible for identifying and requesting any further information that may be required to prepare a complete proposal.** 

**This RFP shall constitute part of the contract that will be signed between the Petra Development and Tourism Region Authority and the winning bidder.** 

## **1.0 Introduction and Background**

## **1.1 Background**

The Petra Development & Tourism Region Authority (PDTRA) is working to capitalize on Petra's appeal and enhance the visitor experience in the Petra region. A UNESCO World Heritage site and a national icon, "Petra is the bestknown and most-visited attraction in the Hashemite Kingdom of Jordan". Since Petra's win as one of the New 7 Wonders of the World, visitor numbers have skyrocketed and demand is expected to increase in the future.

## **1.2 RFP Purpose**

The Petra Development & Tourism Region Authority requests proposals for design configure and implement a (Video Surveillance system) on some vital city entrances to monitor moving vehicles and recognize their license plates ,and can be accessed by the authorized staff internally and externally through a secure web interface.

Our goal is to build a secure and green system powered by solar and meet all harsh environment operating standards.

## **1.3 Clarification Questions**

All inquiries in respect to this RFP are to be addressed to the Petra Development and Tourism Region Authority in writing by e-mail or fax with the subject "RFP Ref, "Petra-Video Surveillance System ". Inquiries may be addressed only to:

n.erawadieh@pra.gov.jo or fax +962-3-2154137, by and may be received no later than first week after announced. Responses will be sent in writing no later than10 days of announcing**.**

## **1.4 1.2 QUALITY ASSURANCE**

PETRA DEVELOPMENT AND TOURISM REGION AUTHORITY desires a system that will be capable of satisfying its security needs for a minimum of ten years.

## **2.0 DESCRIPTION OF PROJECT**

### **2.1 SCOPE OF WORK**

PETRA DEVELOPMENT AND TOURISM REGION AUTHORITY is requesting quotes for a video Surveillance security system solution at different six locations, distributed over Petra certain areas based on the attached Map.

### **The system should achieve the following points:**

1. Covering the main streets of Petra entrances and downtown with full HD surveillance IPCameras/CCTV.

2. Video surveillance system will be connected to PDTRA-main building through the suitable connection.

3.Vehicle license plate recognition, Vehicle flow monitoring, and researching for specific vehicles.

4.Monitoring traffic in the targeted areas.

5. Detecting the reverse direction of car movement.

6.doing traffic analysis

## **3.0 System Features**

The system will powered by solar cells ( uptime without direct sun light for 2 days)

All equipment industrial grade.

Data line connection (between each point & PDTRA-main building) will be determined according to the site conditions.

## **4.0 Areas to be covered**

There are six locations, distributed over Petra area, planned to be covered by a complete integrated & intelligent (video Surveillance security system) as attached Map.

The proposed locations don`t have any type of connectivity to PDTRA building and also do not have any source of power, bidders are responsible to design and implement their network and source their system by solar power.

The bidder must show a complete system design justifying each element and their specs.

The locations as the following:

- 1. AtTaybeh Rajif entrance
- 2. Wadi Mousa Elharfeh1 entrance
- 3. Wadi Mousa Elharfeh2 entrance
- 4. Ain Mousa entrance
- 5. Wadi Mousa Visitor center
- 6. Wadi Mousa maintown
- 7. Wadi Mousa Um Sayhoon

## **5.0 TECHNICAL PROPOSAL**

The proposed system must have the following major parts:

- 1. Video surveillance
	- a. IP / CCTV cameras
	- b. Video management system VMS
	- c. Storage
- 2. Solar power
- 3. Network (connection)
- 4. Camera Towers or columns

## **1. Video Surveillance**

## Each location will have two cameras, a unique function for each of them

LPR Camera specs, it must be for LPR systems:

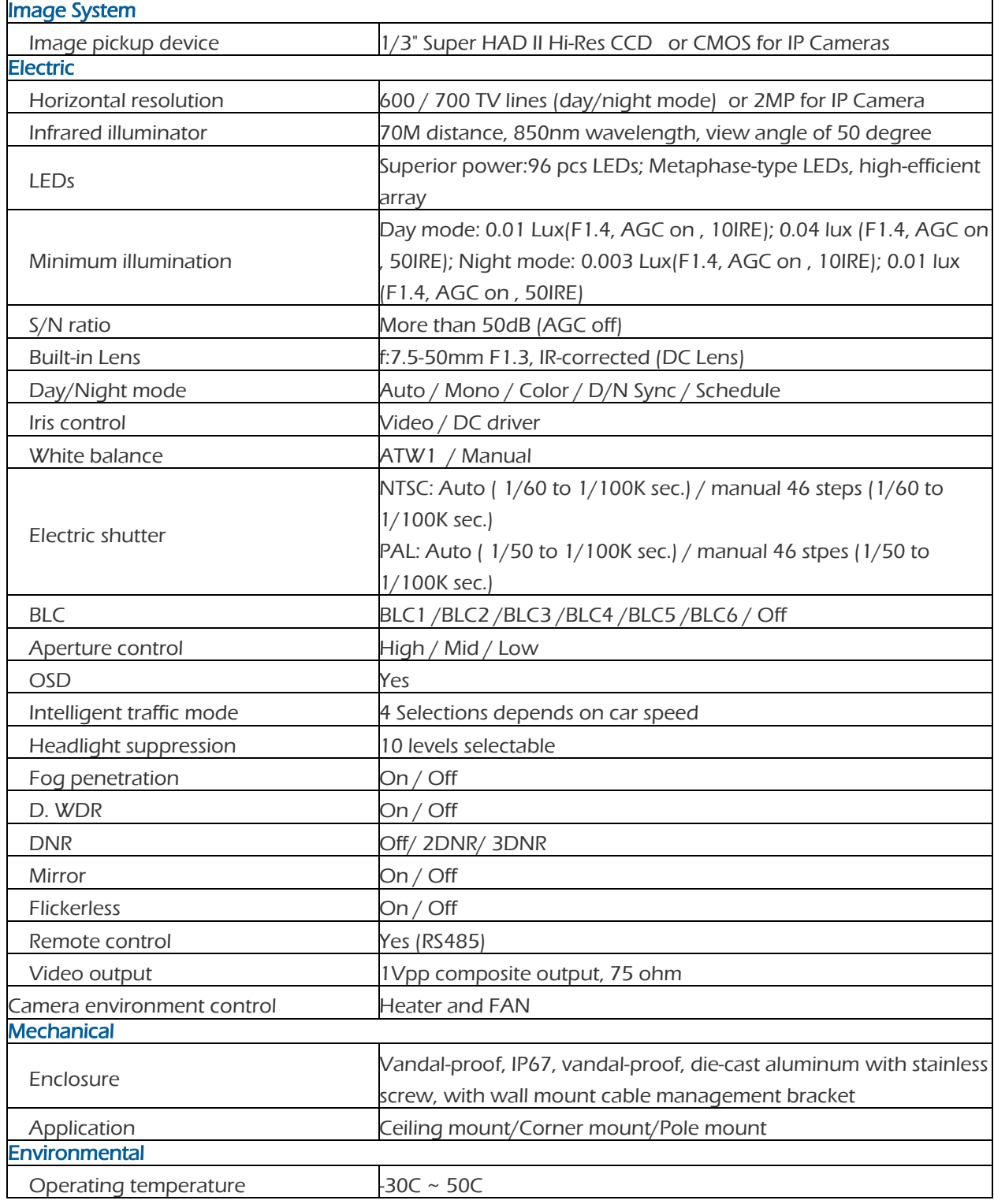

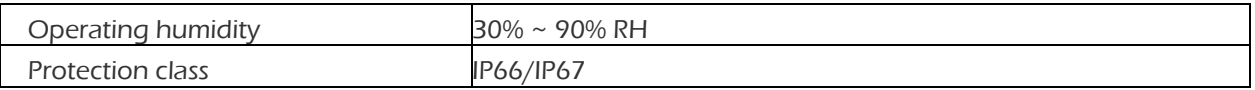

## A. Hemispheric, e-PTZ:

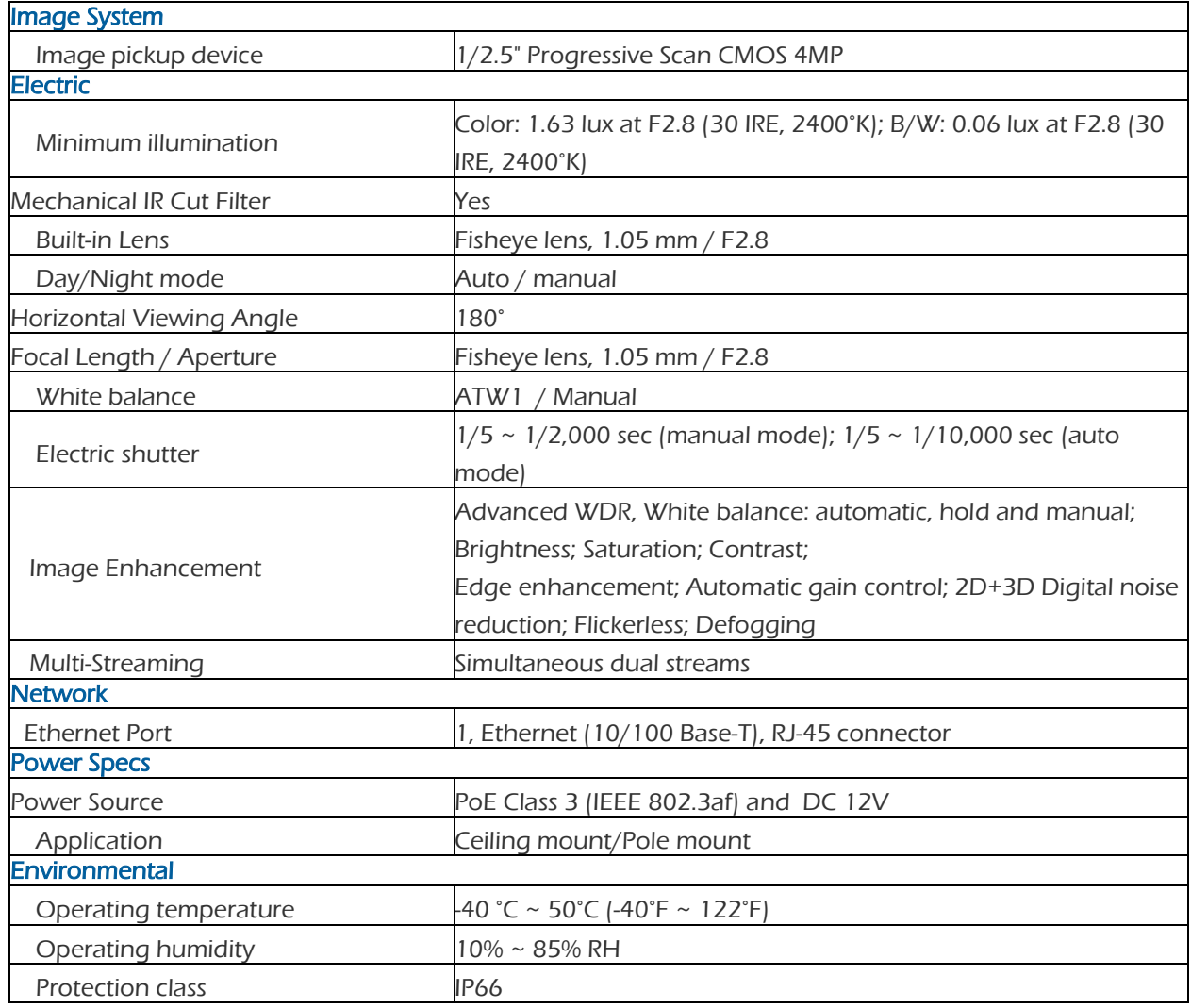

#### B. Video management system (VMS)

#### **Architecture**

- Client / Server Architecture and Multi-Task.
- Can be operated with analogue cameras simultaneously from IPs that are connected to the TCP / IP directly or through a Video Server.
- Supports 64 cameras.
- Allows two or more processors sharing the tasks of the software to increase performance.
- Supports various models of IP cameras, video servers and DVRs.
- Allows remote access, unlimited connections per server.
- Allows viewing of cameras from different servers on the same screen.
- You can use any image resolution (1280x1024 Just above), if the camera supports.
- Has Streaming Multi system, which allows live monitoring of the recording with different configurations.
- Allows storage and transmission of images in MJPEG and MPEG4,and H.264.
- Allows simultaneous operations such as recording, playback and export video, system configuration, live monitoring, query events, image search server monitoring and various other tasks.
- Supports server architecture Master / Slave
- Compliance with the protocol of ONVIF cameras (video only).

#### Recording

- Supports continuous recording, motion detection and event.
- Supports speed recording and live viewing of up to 30 fps per rate fps).
- Supports the recording of 64 cameras per server
- Allows you to increase the recording frame rate on motion.
- Allows recording redundant database, allowing the second server takes the controls in case of fall of the first (Fail-Over).
- Has broadcast and recording schedule by date and time.
- Motion sensor enables control of areas sensitive to motion.
- Has buffer pre and post alarm.
- Has management system and advanced automatic disk.
- Has a system digital certificate for authentication of recorded images.
- Has the recording system that has no limit of daily recordings

#### User Control

- Support for 16 user accounts.
- Support for adding users through Active Directory-Windows (AD)
- Support for Biometric authentication login
- It has strict control of rights and different password for each user or group.
- Have groups of users that lets you assign the same permission settings for all users belonging to this group
- It has controls such as locking and expiration date of user account.

Logs

- Has access to the server log.
- Has logging user actions.
- Has the system event log.

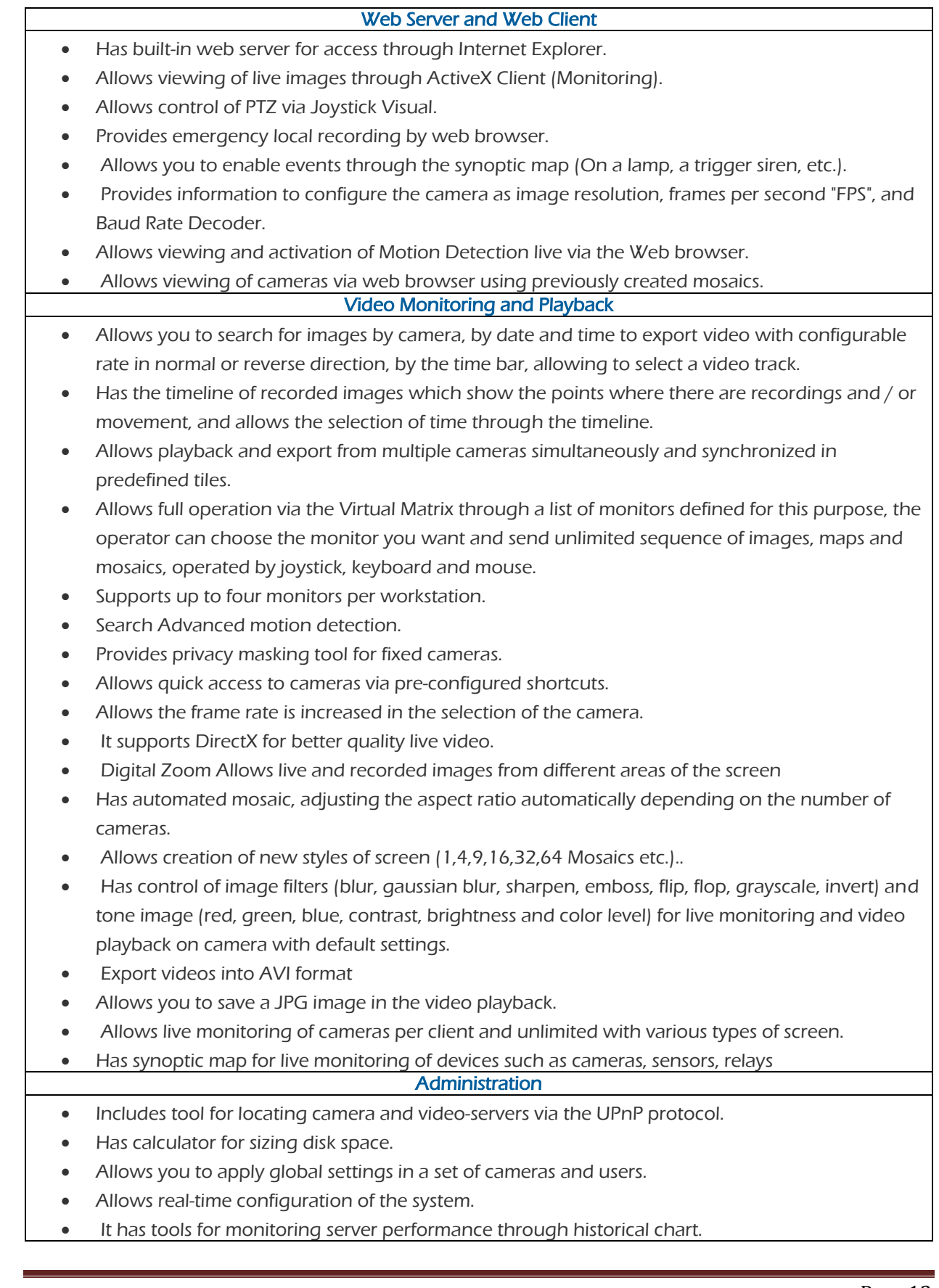

- Has a privacy mask feature for fixed cameras.
- Work with the licensing system with cameras, allowing the expansion of the system with additional licenses.
- Supports the following operating systems: Windows XP, Windows Vista, Windows Server 2003, 7 Analytical systems (optional)
- Includes video analysis to identify cars parked on the shoulder.
- Includes video analysis to identify cars, people or animals traveling in the opposite direction of the streets avenues or highways.
- Includes video analysis to identify bottlenecks.
- Has count people, vehicles or objects.
- Allows you to send an alarm if the camera (fixed) is obstructed, displaced from their place or there is sudden change of brightness.
- Allows you to activate an alarm if there is movement in prohibited areas
- Allows you to define virtual areas and zones.
- Allows you to identify objects removed or abandoned in a particular location.
- Allows you to define virtual barriers (vertical, horizontal and diagonal).
- Has a system for recognizing license plates, and sends it to a database in text format the card. License Plate Recognition LPR Module
- It must support virtual and physical sensor
- Allows integration with external database
- Has internal database to record additional information
- Integration with control access devices
- Works with analog cameras converted to IP and IP cameras
- There is no limit to record of plates on database
- Allows you to read the plate of the vehicle at speeds up to 130 km/h
- Allows searches by date, time, plate, set characters, end plate, used cameras and other
- Allows you to generate reports of suspicious cars
- Allows you to print photos of cars plate

#### C. Storage

Storage Specs

- Recording up to 24 hours/60 days
- have redundant power supply
- Capable to expand up to 136 TB
- $\bullet$  Support RAID 0/1/5/5+1/6/10
- Hot swap pays
- Rack mount
- 4x gigabit ports

#### 2. Solar System:

#### Solar System Specs

- Maintain power to all installed equipment up to 2 days without sunrise.
- IP54 enclosure
- Heavy duty gel Batteries
- Remote monitored and controlled (optional)
- High density
- Vandal proof enclosure

#### 3. Network

- Wireless or fiber optics or wired is applicable
- Each site bandwidth is 4Mbps
- HQ bandwidth 40 Mbps
- All equipment including switches must be fully managed.
- Equipment type Outdoor
- Industrial grade
- Maintain harsh environment low temperature and high temperature.

#### 4. Camera Towers or columns

Camera Towers or columns

- Hot deep galvanized steel
- Concrete base
- Minimum height is 5m
- the provided design should be environmentally friendly
- towers and columns should be able keep working during harsh Weather conditions
- towers and columns prices should be separately clearly provided
- cameras can be applied over a close & proper building ( if needed)

## **6.0 TERMS & CONDITIONS**

 a\ The offers should cover the technical specifications which achieve PDTRA goals.

b\ All equipment should be Brand Name.

 $c$  the bidding company has the right to pay a visit to the target site, run survey & proper study in cooperation with PDTRA-IT staff , any other excellent technical solution may be accepted.

 d \ financial offer MUST be clear & in details, so that price of equipment is separated and detailed .

## **7.0 maintenance & IT support**

Maintenance and technical part \ the offer should include an agreement to provide a three years technical support, hardware & software maintenance when needed.

### **8.0 training on site**

 Offers should include a session of training for two PDTRA\IT specialists on how the The solution & the connections work, this training should be for four hours within three days.

#### **9.0 Warranty**

Equipment, hardware & devices should have a warranty for at least three years.

## **10.0 Evaluation criteria**

The evaluation of the successful proposal shall be based on the highest level of receptiveness to the PDTRA's requirements and shall not be solely restricted to the lowest cost proposed.

A proposal to be considered unsuitable shall be rejected if it does not respond to important aspects of the Terms of Reference or if it fails to achieve the minimum technical score indicated in the Data Sheet.

The evaluation of the proposals received will be based on a combination of the technical proposal evaluation, the financial proposal evaluation, and the time frame to conclude the assignment. The criteria of the evaluation will comprise these key elements with a total of 100 points, which is divided into several evaluation segments. A proposal which obtains less than 75/100 in the technical proposal will disqualify and therefore not be evaluated financially.

## **Evaluation of Technical Proposals (70 points)**

- The technical proposal will be rated according to the following criteria:
- Qualifications and competence of personnel ;
- Adequacy of approach and methodology;
- **Responsiveness to the Project requirements;**
- **Profile of the bidding firm and relevant experience**;
- **The total time frame for implementing the complete project (maximum** permissible duration is 3 months)

## **Evaluation of Financial Proposals (30 points)**

If the technical proposal achieves the minimum of  $(75 % * 70)$ , the financial evaluation will be taken into account in accordance to these guidelines:

The total amount of points for the cost component is 30. The maximum number of points shall be allotted to the lowest fees proposed by the qualified bidders the points for the other proposals are computed by dividing the lowest proposal by each subsequent proposal, and multiplying the result by the total points allocated

## **Annexes**

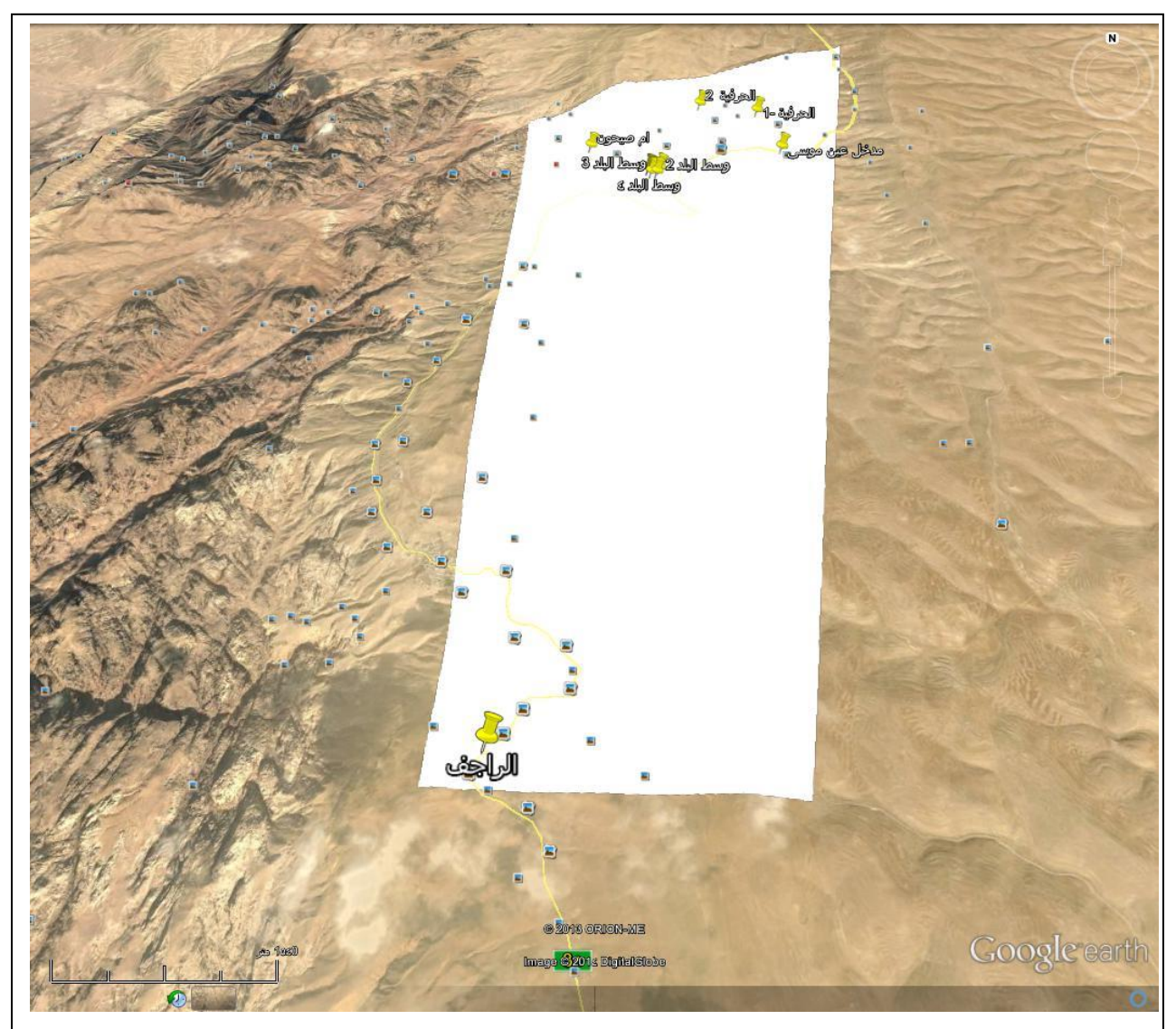

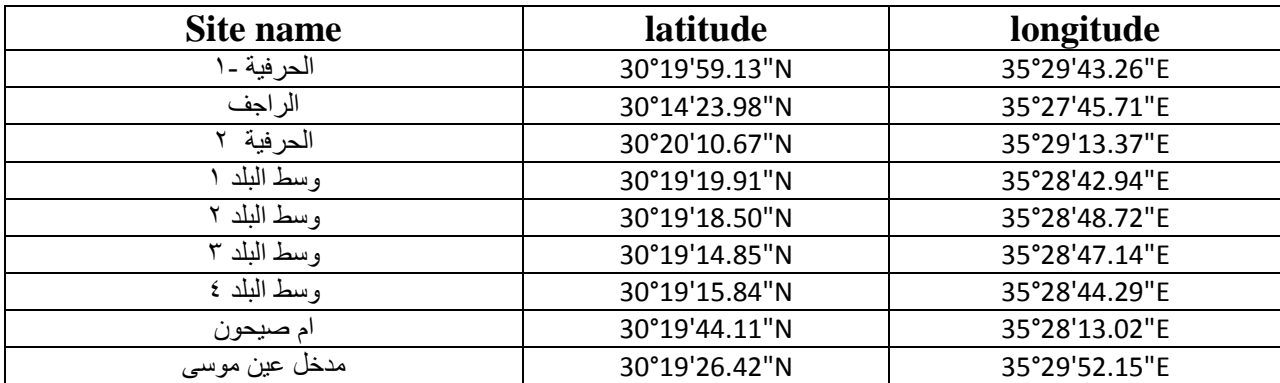

# **نموذج كتاب عرض المناقصة**

## **Letter of Tender**

**المشروع : .......................................... العطاء رقم : .......................................**

**إلى السادة )صاحب العمل( : ............................................................................. لقد قمنا بزيارة الموقع والتعرف على الظروف المحيطة به، كما قمنا بدراسة شروط العقد، والمواصفات، والمخططات، وجداول الكميات، وملحق عرض المناقصة، والجداول األخرى، ومالحق العطاء ذات األرقام..................................: المتعلقة بتنفيذ أشغال المشروع المذكور أعاله. ونعرض نحن الموقعين أدناه أن ص نجازها وتسليمها وا نقوم بتنفيذ األشغال وا الح أية عيوب فيها وفقا لهذا العرض الذي يشمل كل هذه الوثائق المدرجة أعاله مقابل مبلغ إجمالي وقدره..........................................: أو أي مبلغ آخر يصبح مستحقا لنا بموجب شروط العقد.**

**إننا نقبل تعيين "مجلس فض الخالفات" بموجب "الفصل العشرين" من شروط العقد وسوف نقوم باالتفاق على تعيين أعضائه حسب ملحق عرض المناقصة.**

**نوافق على االلتزام بعرض المناقصة هذا لمدة )09( يوما من تاريخ إيداع العروض، وأن يبقى العرض ملزما لنا، ويمكنكم قبوله في أي وقت قبل انقضاء مدة االلتزام هذه. كما نقر بأن ملحق عرض المناقصة يشكل جز ءا ال يتجزأ من "كتاب عرض المناقصة".**

**نتعهد في حالة قبول عرضنا، أن نقدم ضمان األداء المطلوب بموجب المادة )2/4( من شروط العقد، وأن نباشر العمل بتاريخ أمر المباشرة، وأن ننجز األشغال ونسلمها ونصلح أية عيوب فيها وفقا لمتطلبات وثائق العقد خالل "مدة اإلنجاز".** وما لم يتم إعداد وتوقيع اتفاقية العقد فيما بيننا، وإلى أن يتم ذلك، فإن "كتاب عرض المناقصة" هذا مع "كتاب القبول أو  **قرار اإلحالة" الذي تصدرونه يعتبر عقدا ملزما فيما بيننا .**

**ونعلم كذلك بأنكم غير ملزمين بقبول أقل العروض قيمة أو أي من العروض التي تقدم إليكم.**

**حرر هذا العرض في اليوم: ..................... من شهر: ................ عام: ....................... توقيع المناقص: ................................... شاهد: ........................................**

ملحق عرض المناقصة

**المشروع: شراء وتوريد وتركيب وتشغيل كاميرات مراقبه العطاء رقم: لوازم 2904/3**

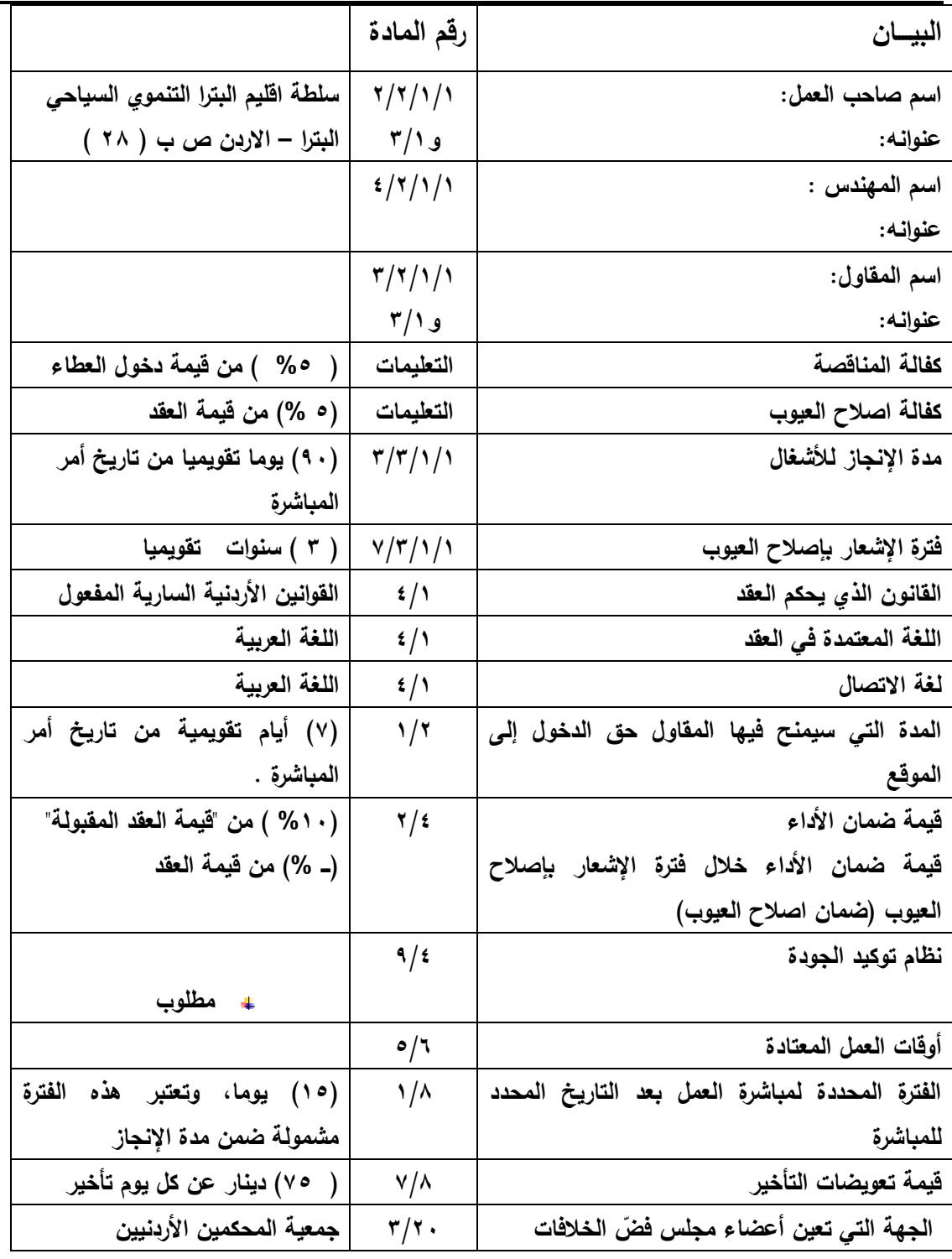

# **نموذج كفالة المناقصة Form of Tender Guarantee**

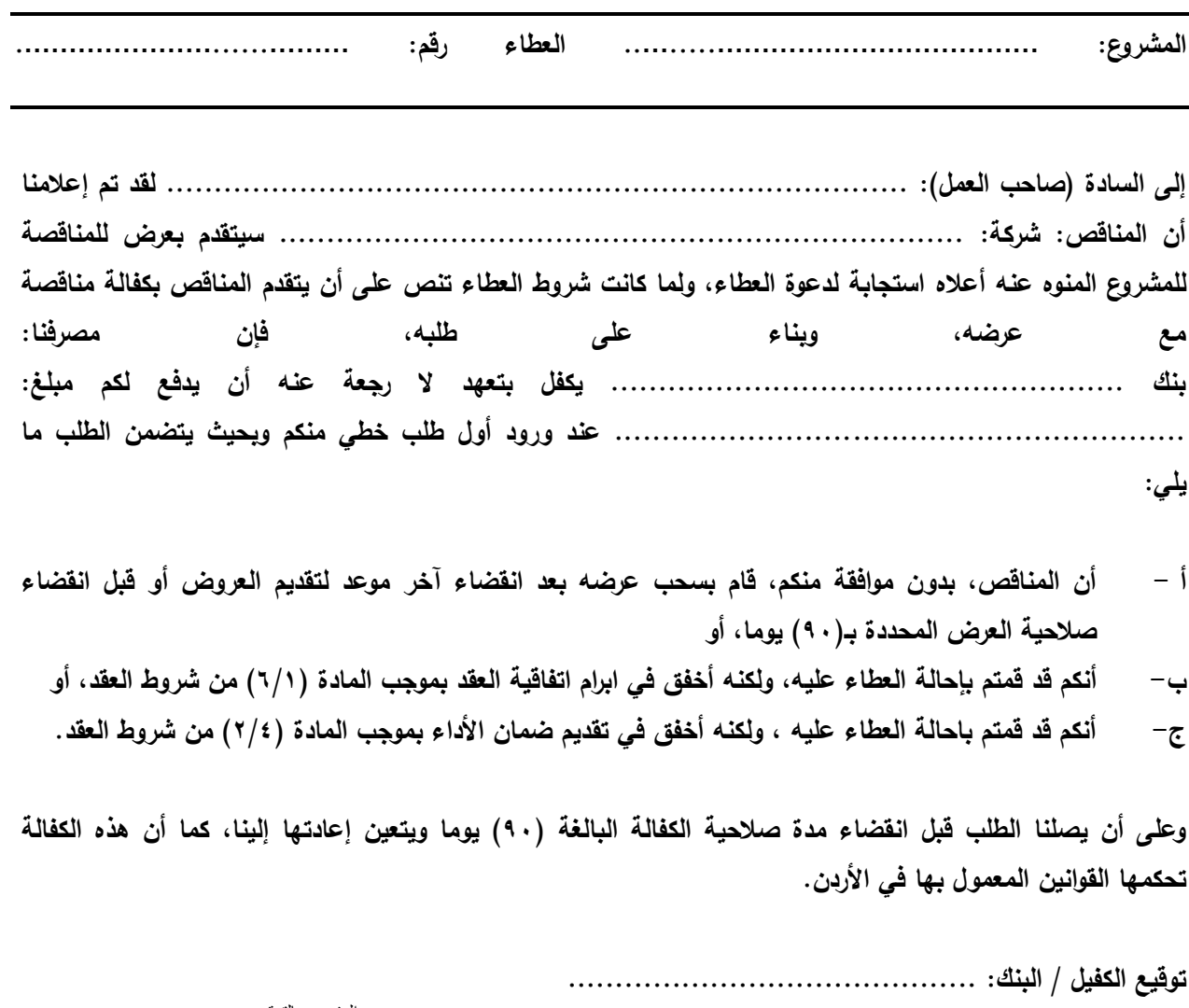

المفوض بالتوقيع: للمسينية المسينية المسينية المسينية

**التاريخ: ............................................**

## *Form of Contract Agreement*

المشروع **: شراء وتوريد وتركيب وتشغيل كاميرات مراقبه العطاء رقم: لوازم2904/3 حررت هذه االتفاقية في هذا اليوم ....... من شهر ....... لسنة 2904..** بين **صاحب العمل .........سلطة إقليم البترا التنموي السياحي .. .... على اعتباره "الفريق األول" و المقاول ................................................ ..... على اعتباره "الفريق الثاني" لما كان صاحب العمل راغبا في أن يقوم المقاول بتنفيذ أشغال مشروع: ................ ................ ..............................................................** ولما كان قد قَبل بعرض المناقصة الذي تقدم به المقاول لتنفيذ الأشغال وإنجازها وإصلاح أية عيوب فيها وتسليمها وفقا  **لشروط العقد، فقد تم االتفاق بين الفريقين على ما يلي: 0 - يكون للكلمات والتعابير الواردة في هذه االتفاقية نفس المعاني المحددة لها في شروط العقد المشار إليها فيما بعد. 2 - تعتبر الوثائق المدرجة تاليا جزءا ال يتجزأ من هذه االتفاقية وتتم قراءتها وتفسيرها بهذه الصورة: أ - "كتاب القبول" ........................ ب - "كتاب عرض المناقصة ........................ ج - مالحق المناقصة ذات األرقام: ................... .............. د - شروط العقد )الخاصة والعامة( هـ - المواصفات وكما هو وارد في نموذج استدراج العروض المرفق بطيه .**

- **3 - "قيمة العقد المقبولة" ) ( "مدة اإلنجاز" ) 09 ( تسعون يوما تقويميا**
- ٤ إزاء قيام صاحب العمل بدفع الدفعات المستحقة للمقاول وفقا للشروط، يتعهد المقاول بتنفيذ الأشغال وانجازها  **صالح أية عيوب فيها وتسليمها وفقا ألحكام العقد. وا**
- ه ﴿ إِزاءِ قيام المقاول بتنفيذ الأشغال وإنجازها وإصلاح أية عيوب فيها وتسليمها، يتعهد صاحب العمل بأن يدفع إلى **المقاول قيمة العقد بموجب أحكام العقد في المواعيد وباألسلوب المحدد في العقد.**

**وبناءا على ما تقدم فقد اتفق الفريقان على إبرام هذه االتفاقية وتوقيعها في الموعد المحدد أعاله وذلك وفقا للقوانين المعمول بها.**

**الفريق الثاني )المقاول( الفريق األول )صاحب العمل(**

**التوقيع: ........................................... التوقيع: ........................................... االسم: ............................................. االسم.............................................: الوظيفة: ........................................... الوظيفة: رئيس مجلس المفوضين** 

**وقد شهد على ذلك: ................................ وقد شهد على ذلك: ................................**

# **نموذج كفالة المناقصة Form of Tender Guarantee**

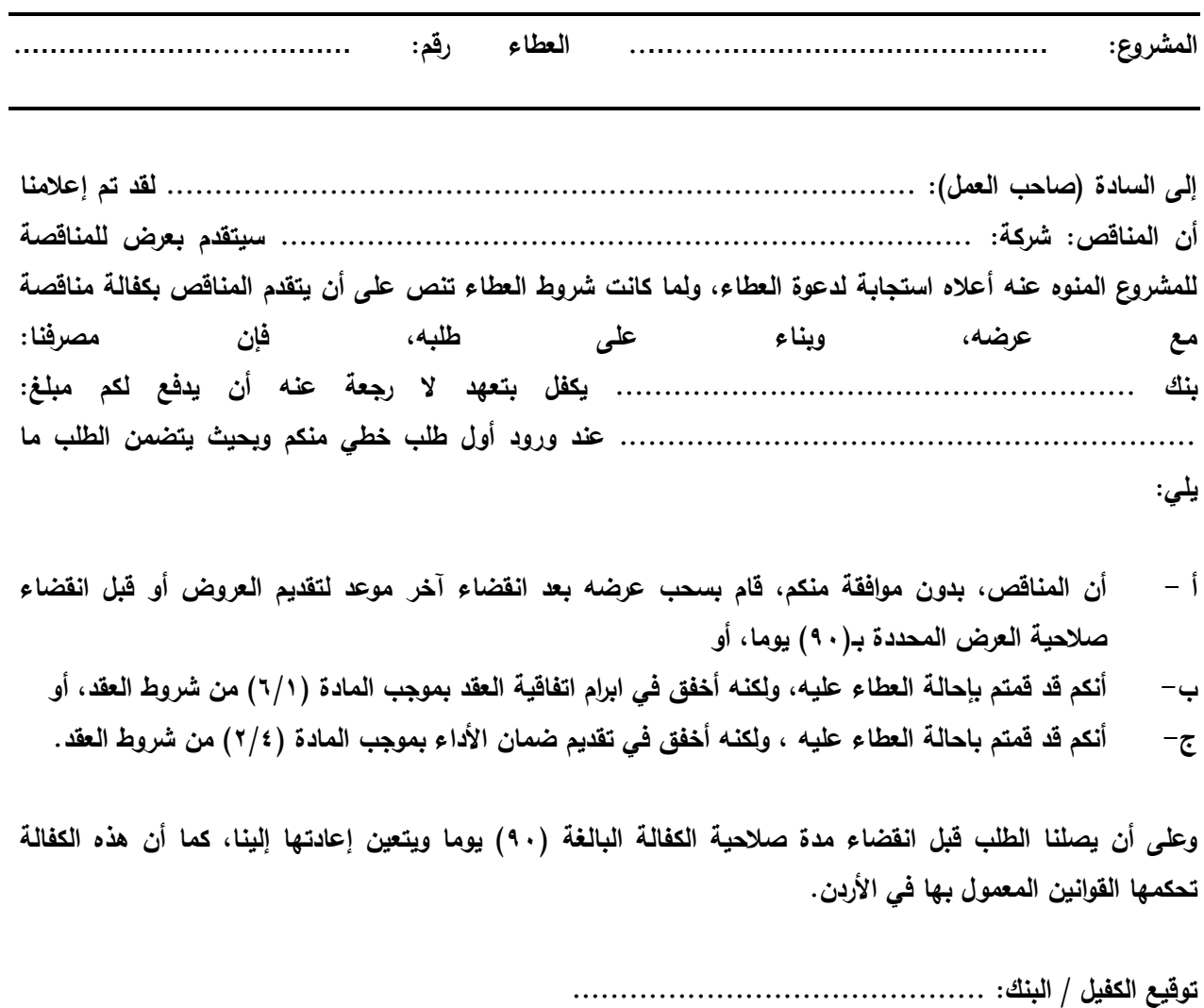

المفوض بالتوقيع: للمسلم السلام المسلم المناسب المسلم المسلم المسلم المسلم المسلم المسلم المسلم المسلم المسلم ا

**التاريخ: ............................................**

# **نموذج ضمان األداء )كفالة حسن التنفيذ(**

## **Performance Guarantee**

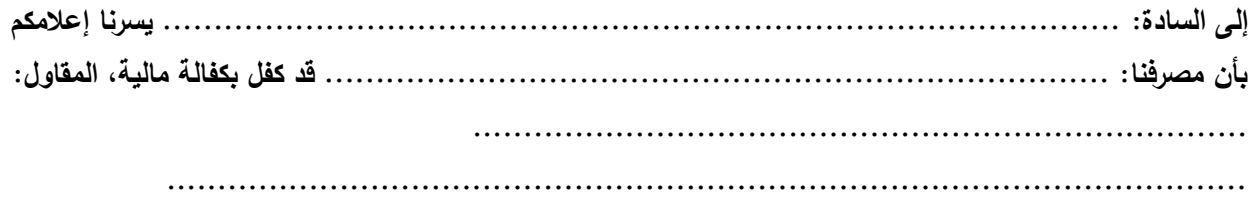

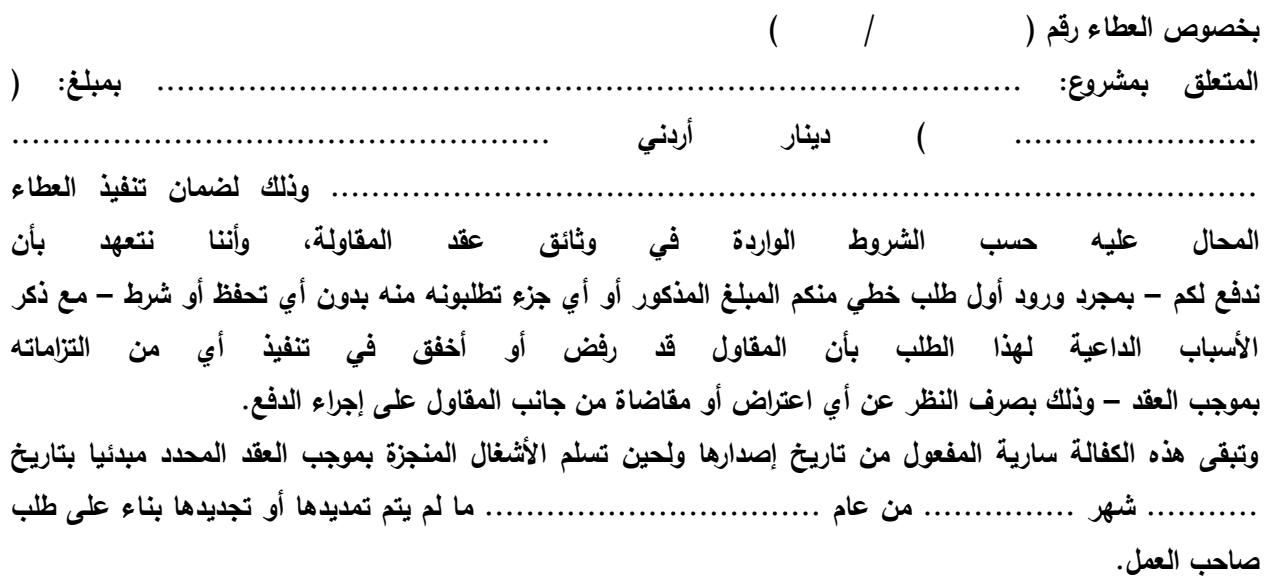

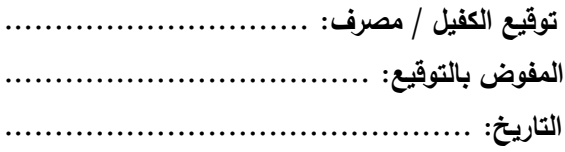